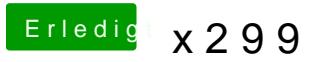

Beitrag von the\_viking90 vom 20. Oktober 2017, 18:46

[@Quincy](https://www.hackintosh-forum.de/index.php/User/29024-Quincy47/)47

nutzt du eine DSDT? für nen installer wird dir der Nvidia web haken nichts keinen WebDriver hast. außerdem wundert es mich das du im Feld "ROM" s obwohl das, das würde ich mal auf UseMacAddr0 oder 1 setzen.